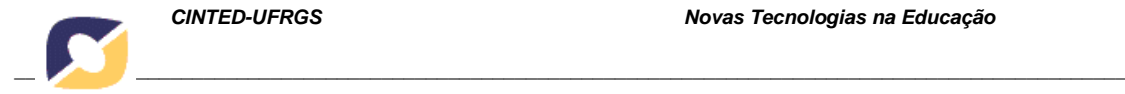

*CINTED-UFRGS Novas Tecnologias na Educação* 

## *DIGITAL INCLUSION EXPERIENCE WITH VISUAL HANDICAPPED*

### **EXPERIÊNCIA DE INCLUSÃO DIGITAL COM DEFICIENTE VISUAL**

**Charlize Naiana Griebler**<sup>1</sup>

<sup>1</sup>Programa de Inclusão Digital - Sociedade Educacional Três de Maio - SETREM charlize@setrem.com.br

### **Maria Cristina Rakoski2**

<sup>2</sup>Programa de Inclusão Digital – Sociedade Educacional Três de Maio - SETREM cris@setrem.com.br

### **Maidi Terezinha Dalri**<sup>3</sup>

<sup>3</sup>Programa de Inclusão Digital – Sociedade Educacional Três de Maio – SETREM maididalri@setrem.com.br

*ABSTRACT: The handicapped access to technological resources is a form of respect the diversity and appreciation in the human rights. It is foreseen in the Brazilian legislation since the year 2004 at decree 5296, Article 47 access to information and communication. However, it is necessary an organized movement of the own communities to put into effect this process. Through this research presents an experience of digital inclusion with a visual handicapped through the Digital Inclusion Program of the Sociedade Educacional Três de Maio. This research aims to elucidate the possibilities in the process of digital inclusion for people with visual disability. In general, we observed that the use of specialized software screen and the Braille book, along with the accompaniment of a qualified instructor becomes possible the technological inclusion of people with visual disability.* 

*Keywords: visual disability, inclusion, informatic.* 

**RESUMO:** O acesso de deficientes aos recursos tecnológicos constitui-se como uma forma de respeito à diversidade e valorização dos direitos humanos. Está previsto na legislação brasileira desde o ano de 2004 no decreto 5296, Art. 47 o direito ao acesso à informação e à comunicação. Porém, é necessário um movimento organizado das próprias comunidades para efetivar esse processo. Neste sentido, apresenta-se uma experiência de inclusão digital com um deficiente visual, através do Programa de Inclusão Digital da Sociedade Educacional Três de Maio. Através desta pesquisa pretende-se elucidar as possibilidades no processo de inclusão digital para portadores de deficiência visual. De um modo geral, observou-se que o uso de softwares especializados e da apostila em Braille, juntamente com o acompanhamento de um instrutor capacitado é possível a inclusão tecnológica de portadores de deficiência visual.

**Palavras chave**: deficiência visual, inclusão, informática.

## **1. INTRODUÇÃO**

Estimativas do Senso Demográfico do ano 2000 apontam que 14,5% da população brasileira são pessoas portadoras de deficiência, contabilizando 24,6 milhões, destes, 16,6 milhões são pessoas com algum grau de deficiência visual, sendo que, quase 150 mil se declararam completamente cegos (IBGE, 2000).

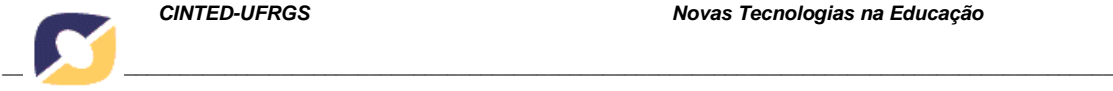

O processo de inclusão de portadores de deficiência, de um modo geral, é amplamente debatido e legalmente instituído, porém, além da legislação sobre acessibilidade, tornam-se imprescindíveis também decisões governamentais com políticas públicas e programas nas comunidades, para que aconteçam mudanças significativas.

Desta forma, na cidade de Três de Maio, região noroeste do estado do Rio Grande do Sul, no ano de 2002 iniciou o Programa de Inclusão Digital, procurando atender a comunidade de mais baixa renda e tendo como objetivo possibilitar ao maior número de pessoas da região o contato e o conhecimento básico de informática, oferecendo aulas gratuitas com 5 módulos de 20h. O Programa logo foi tomando forma, atingindo os mais diversos segmentos da sociedade e no ano de 2010 possibilitou o ingresso de portadores de deficiência nas aulas.

Nesse momento aconteceu o ingresso voluntário, através de inscrição em questionário semi-aberto, do jovem de 27 anos, portador de retinose complementar avançada. O desafio era o processo de adaptação, as estratégias para atender a essa demanda e o uso de recursos adaptados a esta realidade.

A realização deste trabalho foi possível ao ponderar a singularidade do sujeito envolvido no processo e utilizando-se de ferramentas tecnológicas que possibilitam essa inclusão (Linguagem Braille, software DosVox e acompanhamento individualizado).

# **2. MATERIAIS E MÉTODOS**

A pesquisa é do tipo aplicada, tem uma prática dirigida, que através de uma abordagem qualitativa avalia o significado deste trabalho de forma exploratória, mapeando a realidade do participante. Os procedimentos técnicos utilizados foram pesquisa bibliográfica, de levantamento e participante, pois envolve o sujeito investigado na resolução das questões. Além de ferramentas computacionais e recursos da linguagem Braille.

## **3. INCLUSÃO DIGITAL**

*... onde todos estejam incluídos, onde a cegueira não seja vista como limitação ou empecilho, mas seja pensada como experiência criadora, como condição específica de um ser humano total (BELARMINO, 2004).* 

A inclusão social de pessoas portadoras de necessidades educativas especiais (PNEEs) acontece através da inclusão digital. As tecnologias assistivas e adaptativas estão focadas na interação e na aprendizagem coletiva dos indivíduos, possibilitando a inserção dos mesmos no mundo das TICs (tecnologias da informação e comunicação). Paralelamente à educação, este processo de inclusão vai além do ensinar as pessoas a usarem internet e softwares específicos. Segundo (Silveira, Reidrich, Bassani, 2007): "Inclusão Digital é a democratização do acesso às tecnologias da informação, de forma a permitir a inserção de todos na sociedade da informação".

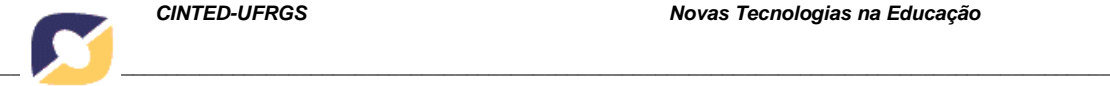

O objetivo principal da inclusão digital é desenvolver ações que abram portas para a inclusão social, incentivando interesses pessoais e também a aprendizagem coletiva, interferindo desta forma, positivamente no cotidiano dos indivíduos e potencializando mudanças significativas em suas vidas. A inclusão digital através das TICs deve trabalhar como agente de melhoria na qualidade de vida, agregando e difundindo conhecimentos.

Segundo Kenski (2009): "A linguagem digital, expressa em múltiplas TICs, impõem mudanças radicais nas formas de acesso à informação, à cultura e ao entretenimento". Desta forma, as TICs apresentam-se com variadas formas de acessar e compartilhar informações, sendo produtoras de mudanças no espaço, no tempo e nos saberes, propiciando autonomia e gestão da informação.

Assim, a inclusão digital tem como função proporcionar aprendizagens nos procedimentos básicos e avançados, de tal forma que, os portadores de deficiência visual possam interagir com o universo digital, com a utilização das ferramentas disponíveis nos softwares, compreendendo e coordenando seus atos, identificando assim, estratégias para utilizar a tecnologia de forma inclusiva e autônoma.

Segundo anais da ATIID, 2003 (II Seminário "Acessibilidade, TI e inclusão digital):

> A inclusão social da pessoa portadora de deficiência é uma necessidade tão contundente que as opções que lhe conferem autonomia e independência são cada vez mais buscadas como soluções reais para serem utilizadas no dia a dia. (SILVA et al, 2003.)

Desta forma, as tecnologias contemporâneas, oferecem uma nova forma de construir a trajetória de vida das pessoas, proporcionando modificações na forma de pensar, construindo identidades, desenvolvendo ações e estabelecendo relações com os outros.

## 3.1 PROGRAMA DE INCLUSÃO DIGITAL SETREM 2010

Buscando implementar ações que melhorem as condições de vida dos sujeitos, através de recursos tecnológicos, a Sociedade Educacional Três de Maio – SETREM, no ano de 2001, iniciou o Programa de Inclusão Digital SETREM. O programa tem como objetivo alavancar o nível de desenvolvimento do município de Três de Maio e da região, através de ações que despertem o crescimento tecnológico, com processos que viabilizem a inclusão digital e social principalmente de comunidades que se encontram em situação de risco ou vulnerabilidade social.

Nesta caminhada de quase 10 anos, mais de 5.700 pessoas concluíram os cursos básicos de informática oferecidos pelo programa, possibilitando assim, que as mesmas explorassem o mundo contemporâneo, colocando suas experiências em prática a partir das ferramentas tecnológicas que oportunizam novas formas de trabalho, comunicação, pesquisa e entretenimento.

O Programa de Inclusão Digital SETREM é desenvolvido de forma voluntária em parceria com estudantes e professores da instituição. O material didático de acompanhamento para as aulas e as instalações são fornecidos pela instituição.

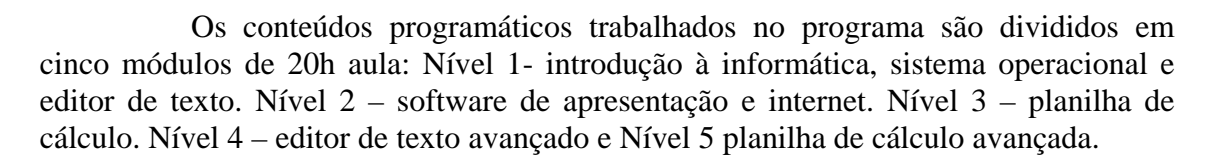

*\_\_\_\_\_\_\_\_\_\_\_\_\_\_\_\_\_\_\_\_\_\_\_\_\_\_\_\_\_\_\_\_\_\_\_\_\_\_\_\_\_\_\_\_\_\_\_\_\_\_\_\_\_\_\_\_\_\_\_\_\_\_\_\_\_\_\_\_\_\_\_\_\_\_\_\_\_\_\_\_\_\_\_\_\_\_\_\_\_\_\_\_\_\_\_\_\_\_\_\_*

Dentre os objetivos específicos estabelecidos no programa, um deles voltase para o desenvolvimento de ações diferenciadas para o atendimento de portadores de necessidades especiais.

Ao longo do programa já foram atendidos portadores de necessidades físicas, surdos, mudos e cegos.

### **4. SOFTWARE DOSVOX**

Como ferramenta para a inclusão de portadores de deficiência visual tem-se o software Dosvox que é um programa que estabelece a interação ente o usuário e o computador através de um programa sintetizador de voz. Por meio de seus programas específicos e sua interface simples, o portador de deficiência visual encontra nele motivação e independência para estudar, trabalhar e se comunicar.

O sistema DosVox é gratuito e está disponível na internet para download. Foi desenvolvido pelo Núcleo de Computação Eletrônica (NCE) da Universidade Federal do Rio de Janeiro (UFRJ) para auxiliar o portador de deficiência visual no processo de escrita, leitura e pesquisa. O software oferece um ambiente de trabalho com editor de texto, calculadora, jogos, software para comunicação síncrona e assíncrona, navegação na internet entre outros.

Este programa é um dos recursos mais utilizados para a inserção de portadores de deficiência visual no universo tecnológico. Para Freire (1997), "a inserção, é a possibilidade de tomada de decisão no sentido de intervenção no mundo". Embora este sistema não represente uma solução para a exclusão digital dos cegos, o mesmo vem contribuindo significativamente para a integração deles na vida em sociedade.

Os recursos que o software apresenta podem incluir o portador de deficiência visual no mundo informatizado. Conforme Estabel, Moro e Costi (2006) "Uma das grandes dificuldades enfrentadas pelos PNEEs com limitação visual é o acesso a materiais como livros didáticos e periódicos, a utilização da internet passa a ser uma fonte de informação e pesquisa". Sendo assim, a inclusão do computador e como conseqüência, a internet, na vida das pessoas portadoras de deficiência visual pode trazer importantes contribuições para o seu desenvolvimento, abrindo novas perspectivas de estudo, trabalho, comunicação e lazer.

### **5. A ESCRITA BRAILLE**

O Braille é um código universal de leitura tátil e de escrita, utilizado para pessoas cegas, desenvolvido em 1825 na França por Charles Barbier, baseado no sistema militar de leitura no escuro. Esta linguagem é uma combinação de 6 pontos em relevo, disposto em duas colunas de três pontos, as diferentes combinação destes 6 pontos formam 63 símbolos Braille. Essa linguagem para cegos pode ser utilizada em diversos idiomas, na matemática, na música e inclusive na informática.

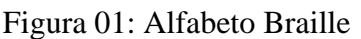

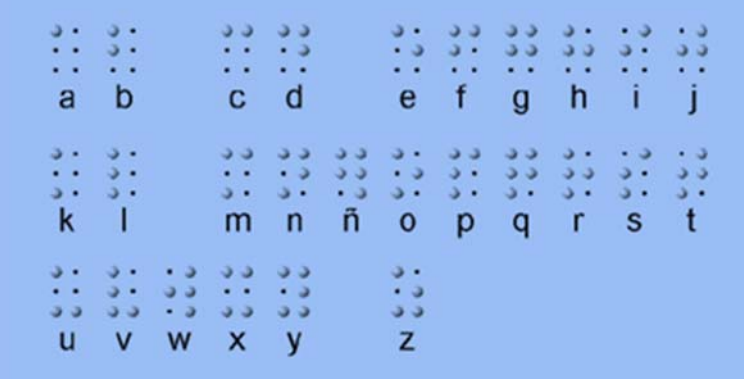

Fonte: ESTÚDIO L HERZOG, 2010

A leitura do Braille é através do tato, sendo que a maioria dos leitores cegos lê preferencialmente com a ponta do dedo indicador de uma das mãos, porém algumas pessoas utilizam o dedo médio ou anular, ao invés do indicador. Durante as atividades de inclusão digital com portadores de deficiência visual, a linguagem Braille apresentase como um recurso aliado importante para a troca das informações e sistematização de conteúdos.

# **6. APRESENTAÇÃO DOS RESULTADOS**

## 6.1 O PROCESSO DE INCLUSÃO DIGITAL COM O DEFICIENTE VISUAL

O Programa de Inclusão Digital da SETREM caracteriza-se por sua relevância em termos sociais, proporcionando o acesso à tecnologia nas mais diferentes esferas e apresenta a experiência vivenciada para incluir um deficiente visual entendendo que "o conhecimento não é mero produto dos órgãos sensoriais, embora estes possibilitem vias de acesso ao mundo. O conhecimento resulta de um processo de apropriação que se realiza nas/pelas relações sociais" conforme (Vygotski, 1997 in Nuernberg, 2008).

O participante envolvido no processo de inclusão tem 27 anos, é do sexo masculino, seu diagnóstico é de retinose pigmentar avançada que após progressivo agravo resultou na perda total da visão, que aconteceu aos 18 anos, quando concluía o Ensino Fundamental. A partir de então, alfabetizou-se em Braille e concluiu o Ensino Médio através desta linguagem.

O ingresso do participante no Programa de Inclusão Digital aconteceu de forma voluntária, através de inscrição em questionário semi-aberto. As atividades iniciaram no dia 28 de abril de 2010 no laboratório de informática de nº 6 da Sociedade Educacional Três de Maio, com um encontro semanal de 4h e acompanhamento individualizado de estagiária do Curso Técnico em Informática.

O conteúdo programático do Módulo I do programa foi adaptado para atender as necessidades do participante, sendo que o encaminhamento das atividades foi

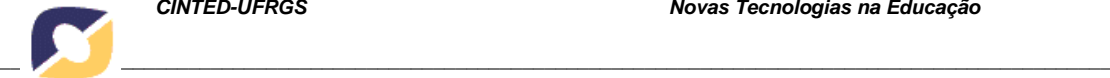

baseado em apostila impressa em Braille contendo conteúdos básicos sobre a informática.

Figura 02: Apostila de Introdução à Informática em Braille

A POSTILA DE JUTRO DUS IN FORMATICA

Fonte: DALRI; GRIEBLER; RAKOSKI, 2010.

A leitura tátil da apostila em Braille permitiu ao participante a compreensão de aspectos teóricos, interligando principalmente as funções dos componentes de hardware com a capacidade de funcionamento das máquinas.

Figura 03: Deficiente visual manuseando apostila de Introdução à Informática em Braille

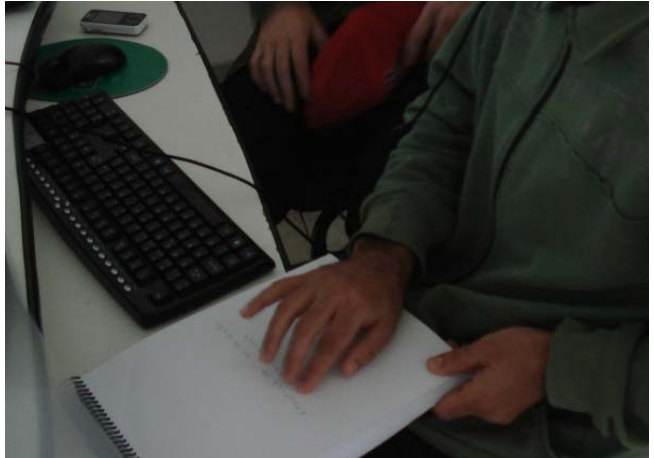

Fonte: DALRI; GRIEBLER; RAKOSKI, 2010.

Após a leitura, foi proporcionado o manuseio de componentes básicos do computador. Conforme mostra a Figura 04.

Figura 04: Manuseio do hardware do computador

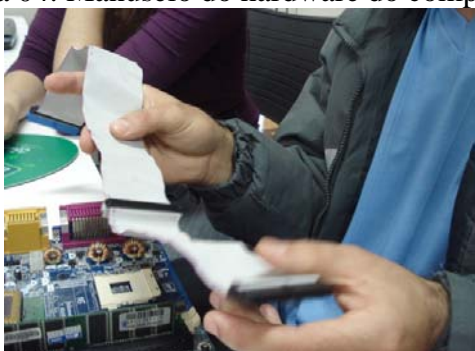

Fonte: DALRI; GRIEBLER; RAKOSKI, 2010.

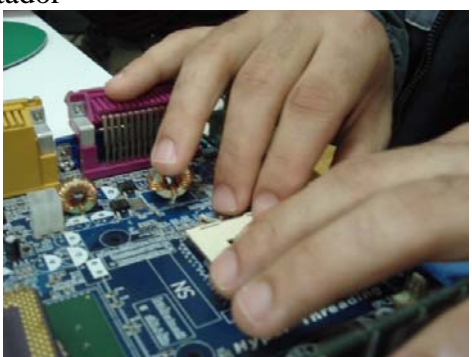

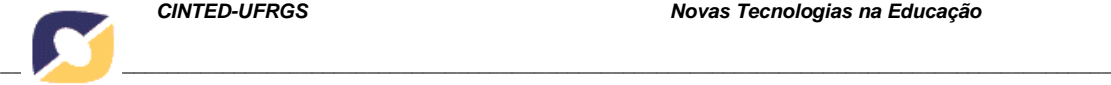

Outro recurso utilizado para realizar as atividades foi o software adaptado para deficiente visual (DosVox), que permitiu ao participante o acesso a sites de seu interesse, uma vez que o software faz a leitura do que aparece na tela do computador e apresenta opções para o usuário. O participante reconhecia a ordem das teclas e conseguia responder aos estímulos do programa, desta forma, foi possível proporcionar maior autonomia no uso desta ferramenta.

Figura 04: Tela do Software DosVox

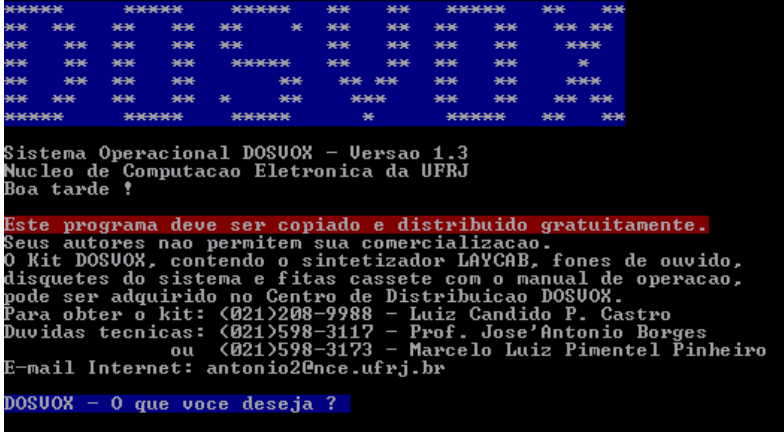

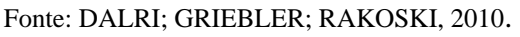

Com o término do módulo de 20h o participante liga e desliga o computador, reconhece o teclado e a localização de cada tecla/letra, digita pequenos textos, diferencia hardware e software, menciona as funções de componentes básicos do computador (placa-mãe, processador, memória, disco rígido), diferencia periféricos de entrada e de saída de dados, e acessa a sites da internet, ouvindo as informações e interagindo. Além disso, foram realizadas atividades de audição de arquivos no formato MP3 contendo informações sobre informática básica.

## 6.2 OUTRAS EXPERIÊNCIAS DE INCLUSÃO COM DEFICIENTES VISUAIS

No ano de 2008, o programa inclusão digital da SETREM já incluiu digitalmente outra pessoa com deficiência visual. Uma criança de 13 anos de idade que igualmente desenvolveu atividades no programa DosVox. As aulas aconteceram no Núcleo de Informática do Bairro Guaíra, na cidade de Três de Maio. Este núcleo é atendido pelo programa juntamente com o Rotary Club e empresas parceiras desde o ano de 2005.

As atividades realizadas naquele ano com a criança trouxeram importantes contribuições para o seu desenvolvimento. Hoje a tecnologia do computador permeia grande parte das suas atividades diárias. Ele conversa no MSN com os amigos, digita textos e navega na internet. Devido a sua grande interação com o computador e com o programa DosVox, hoje ele ajuda outras pessoas com a mesma deficiência.

# **7. CONSIDERAÇÕES FINAIS**

A inclusão de portadores de deficiência, em tecnologias diversas, apresentase de forma desafiante e requer o emprego adequado das ferramentas disponíveis, além de uma proposta que se comprometa com a aprendizagem e a aquisição de autonomia.

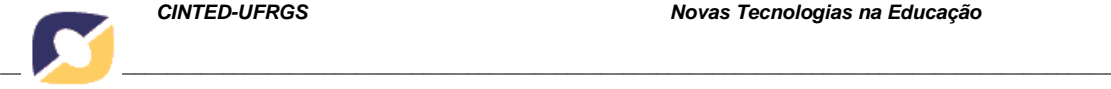

Desta forma, a partir do momento que se constitui uma ação organizada, com ferramentas, com objetivos e estratégias apropriadas, constata-se que a deficiência visual em si, não constitui obstáculo para o desenvolvimento e para a aquisição de conhecimento, sendo que a inclusão digital impulsiona nesse contexto, a possibilidade de inserção social.

Outra percepção importante é de que as iniciativas de inclusão digital, que partem da própria comunidade apresentam-se como uma alternativa que surge pela própria demanda, pois a oportunidade de portadores de deficiência utilizar e conhecer tecnologias contemporâneas, além de se constituir inclusão digital, caracteriza-se como democratização da informação, respeito às diferenças e contribui para a qualidade de vida do deficiente visual, uma vez que este pode ser autônomo na busca de informações, na comunicação e principalmente na possibilidade de profissionalização através deste recurso, sendo que a comunidade pode ser gestora dessas conquistas.

# **REFERÊNCIAS**

BELARMINO, Joana. **Entrelinhas**. Periódico da Associação Paraibana de Cegos-Apace. Ano VII, nº 21. jan -jun de 2004 Disponível em: <http://intervox.nce.ufrj.br/~joana/textos/entrelinhas\_jan-jun2004.doc>. Acesso em: 28 jun. 2010.

ESTABEL, L., MORO, E., COSTI, L. (2006). **Bibliotec II: Uma Proposta de Inclusão Social, Educacional e Digital Através da Ead em Avas.** En J. Sánchez (Ed.): Nuevas ideas en Informática Educativa, ISBN 956-310-430-7, Volumen 2, pp. 38-47, 2006 LOM Ediciones 2006.

ESTÚDIO L HERZOG. **Alfabeto Braille**. Disponível em: <http://www.braille.com.br>. Acesso em: 24 mai. 2010.

FREIRE, Paulo. **Última Entrevista a Paulo Freire 1ª parte.** Disponível em: <http://br.youtube.com/watch?v=Ul90heSRYfE>. Acesso em: 27 mai. 2010

INSTITUTO BRASILEIRO DE GEOGRAFIA E ESTATÍSTICA. (IBGE, 2000). **IBGE e CORDE abrem encontro internacional de estatísticas sobre pessoas com deficiência**. Disponível em: <http:www.ibge.gov.br>. Acesso em: 28 mai. 2010

KENSKI, Vani Moreira. **Educação e tecnologias: O novo ritmo da informação**. São Paulo: Papirus, 5ª edição, 2009.

NUERNBERG. Adriano Henrique. **Contribuições de Vigotski para a educação de pessoas com deficiência visual**. *Psicologia em Estudo*, Maringá, v. 13, n. 2, p. 307- 316, abr./jun. 2008.

SILVA, Cláudio Rodrigo da. SILVA, Daniel Sonego da. NAVARRO, Douglas. ROSA, Wanderlei Renato. BROSSO, Maria Ines Lopes. **Assistente de Comunicação para Deficientes Sensoriais – A.C.D.S**. Anais do II Seminário ATIID, São Paulo-SP, 23- 24/09/2003. Disponível em: <http://www.fsp.usp.br/acessibilidade>. Acesso em: 28 mai. 2010.

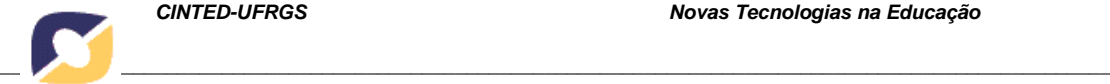

SILVEIRA, Clóvis. REIDRICH, Regina de Oliveira. BASSANI, Patrícia Brandalise Scherer. **Avaliação das tecnologias de softwares existentes para a Inclusão Digital de dEficientes visuais através da utilização de Requisitos de qualidade**. RENOTE - Revista Novas Tecnologias na Educação. Julho/2007 - Vol.5 Nº1 - IX Ciclo de Palestras Novas Tecnologias na Educação. Disponível em: <http://www.cinted.ufrgs.br/renote/jul2007/artigos/10bClovis.pdf>. Acesso em: 28 mai. 2010.